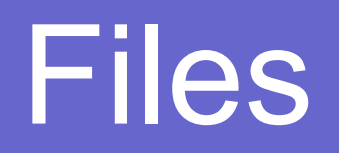

# android

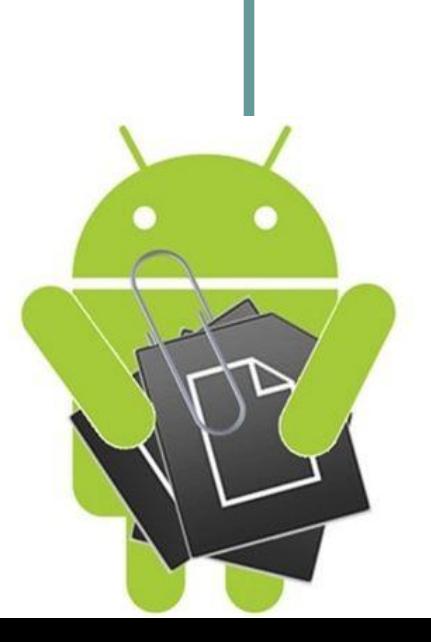

# Работа с файлами

Операционная система Android использует файловую систему, похожую на дисковые файловые системы других платформ.

Объекты с типом **File** подходят для чтения или записи больших объёмов данных в порядке от начала к концу без пропусков. Этот способ оптимален для изображений или любых других файлов, передаваемых по сети.

Рекомендуется пересмотреть 38-мую презентацию, где описана работа со стандартными файловыми API-интерфейсами ввода/вывода в **java.io.**

**https://developer.android.com/training/basics/data-storage/files.html**

# Области хранения файлов

Все устройства Android имеют две области хранения файлов: **внутренняя память** и **внешние хранилища**. Эти области появились ещё в первые годы существования Android, когда на большинстве устройств имелись встроенная память (внутреннее хранилище) и карты памяти (например microSD). Некоторые устройства делят встроенную память на внутренний и внешний разделы, так что даже без съёмных носителей в системе может быть две области хранения файлов, и API-интерфейс будет работать одинаково вне зависимости от типа внешнего хранилища.

#### Внутренняя память

- Всегда доступна
- Сохраненные здесь файлы по умолчанию доступны только вашему приложению
- При удалении пользователем вашего приложения система Android удаляет из внутренней памяти все файлы этого приложения

Внутренняя память лучше всего подходит для ситуаций, когда нужно сделать так, чтобы ни пользователь, ни другие приложения не смогли получить доступ к файлам.

#### Внешнее хранилище

- Доступно не всегда, потому что пользователь может в любое время подключать и отключать такие хранилища
- Такие хранилища доступны для чтения везде, поэтому трудно проконтролировать чтение сохранённых в них данных
- При удалении пользователем приложения система Android удаляет из внешних хранилищ файлы этого приложения, но только если они сохраняются в директории из **getExternalFilesDir**()
- Внешнее хранилище лучше всего подходит для файлов без ограничений доступа и для файлов, которые нужно сделать доступными другим приложениям или пользователю через компьютер.

## Категории внешних файлов

- **● Общедоступные файлы**  должны быть доступны другим приложениям и пользователю. Когда пользователь удаляет приложение, эти файлы должны оставаться доступны пользователю. Например, в эту категорию входят снимки, сделанные с помощью приложения, а также другие загружаемые файлы.
- **● Личные файлы**  принадлежат приложению. Они должны удаляться при удалении приложения пользователем. Хотя технически эти файлы доступны для пользователя и других приложений, поскольку находятся во внешнем хранилище, они не имеют никакой ценности для пользователей вне вашего приложения. Когда пользователь удаляет приложение, система удаляет все файлы из каталога закрытых файлов приложения во внешнем хранилище. Например, к этой категории относятся дополнительные ресурсы, загруженные приложением, и временные мультимедийные файлы.

### Список основных методов

- **● getFilesDir**(String dirName, int mode) получение ссылки на подпапку в каталоге приложения; если такой подпапки нет, то она создаётся
- **● fileList**() получение всех файлов, которые содержатся в подпапке */files* в каталоге приложения
- **● getExternalStorageState**() проверка состояния внешнего хранилища
- **● getExternalFilesDir**() получение ссылки на каталог */files* внешней файловой системы устройства
- **● getExternalStoragePublicDirectory**() сохранение публичного файла во внешнем хранилище
- **● deleteFile**(String name) удаление определённого файла (**delete**)
- **● getFileStreamPath**(String filename) получение абсолютного пути к файлу в системе
- **● openFileInput**(String filename) открытие файла для чтения
- **● openFileOutput** (String name, int mode) открытие файла для записи

**MODE\_PRIVATE**: файлы могут быть доступны только владельцу приложения (режим по умолчанию) **MODE\_APPEND**: данные могут быть добавлены в конец файла

# Application folder

23:40 人  $\psi$ 

 $\frac{1}{2}$  and  $\frac{1}{2}$   $\frac{1}{2}$   $\frac{1}{2$ 

**Files** 

# **https://git.io/vXUdL**

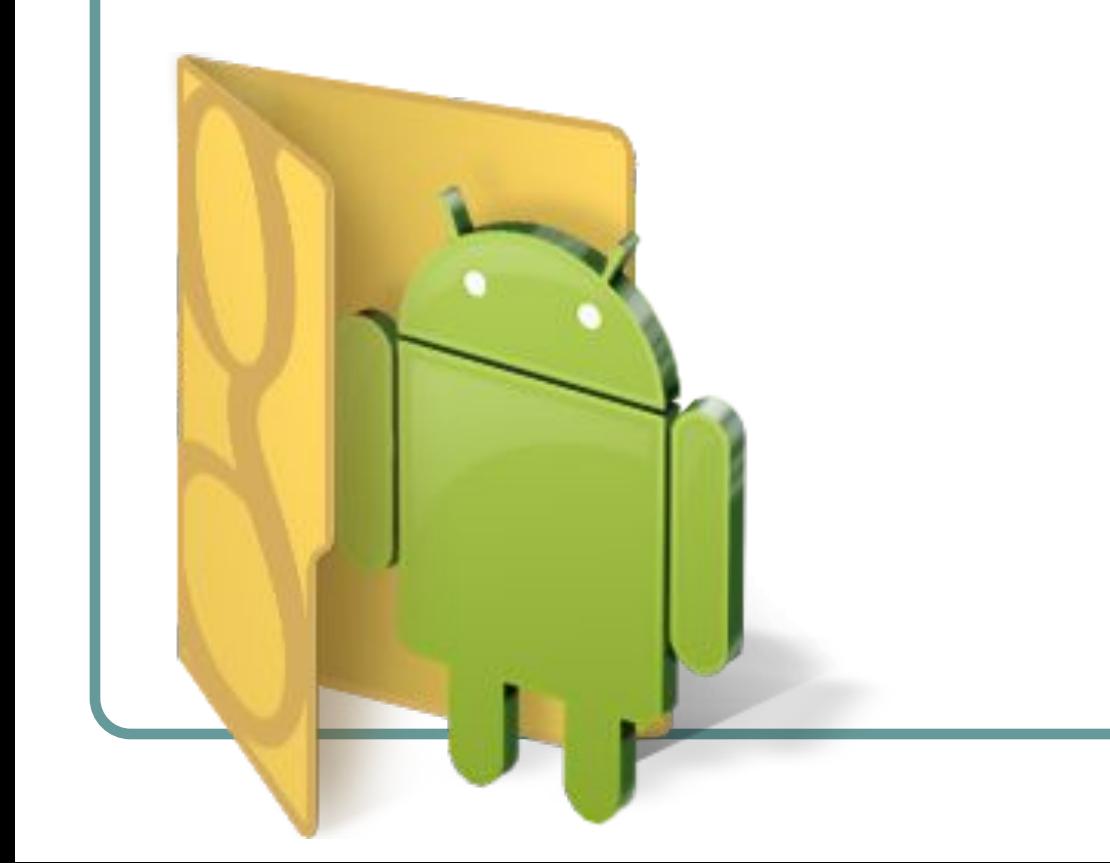

все устройства в андроид имеют две области хранения файлов внутренняя память и внешние хранилища. эти области появились в первые годы существования андроид.

**Write File** 

**Read File** 

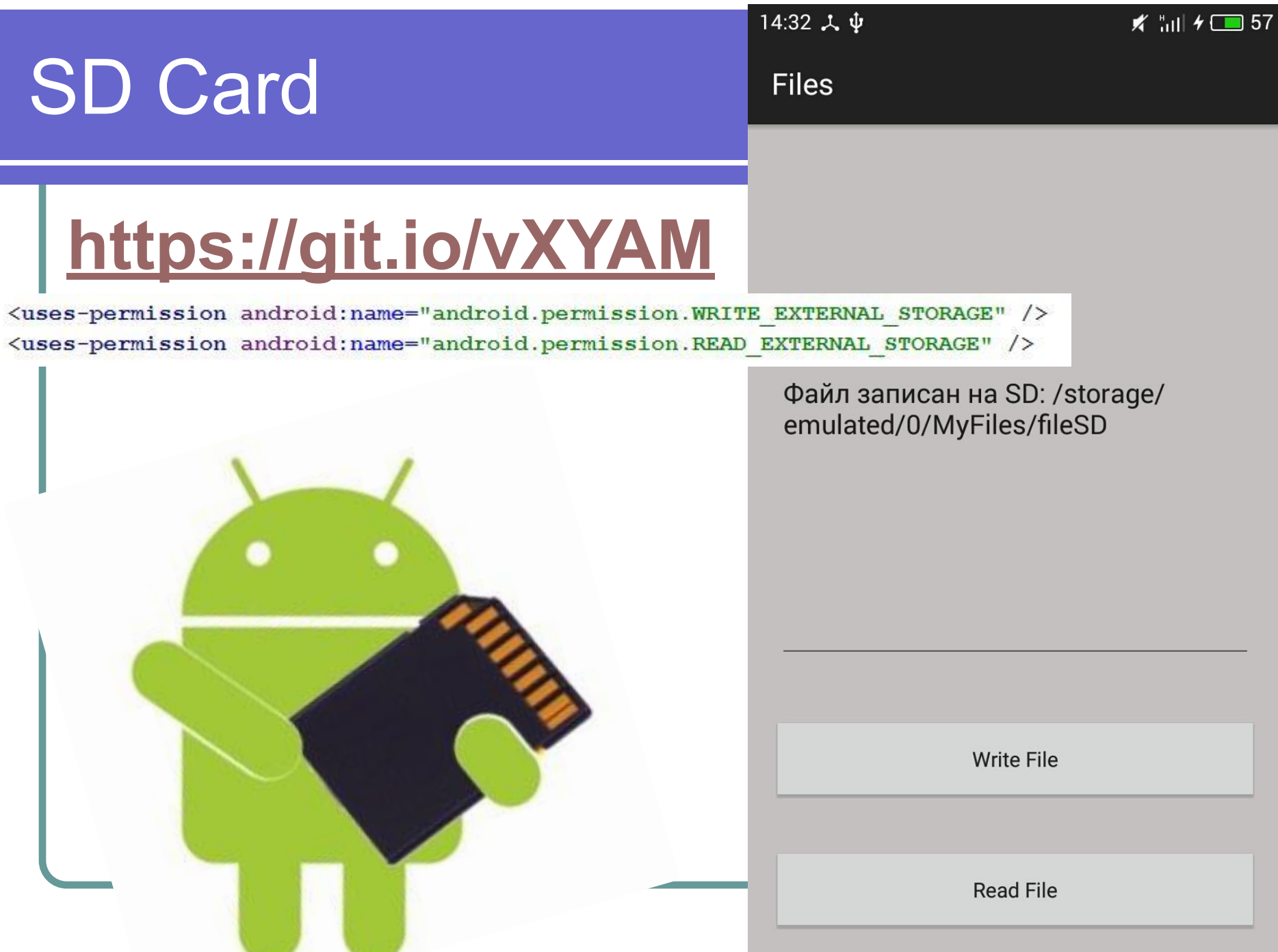

#### Практика

Написать приложение, которое будет составлять новые смешные слова (без рисунков!) вроде «пенопласточки» © Словарь: https://git.io/vXga0

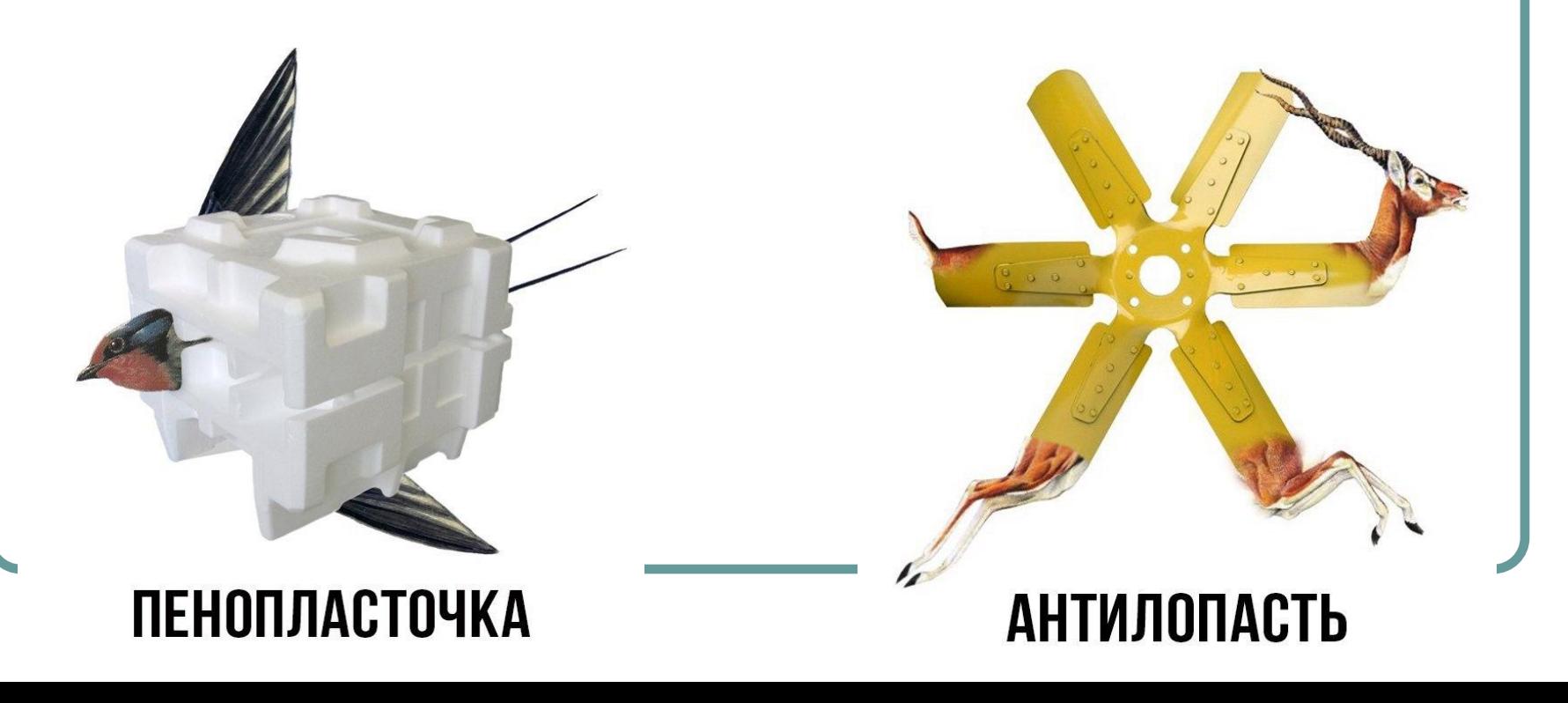

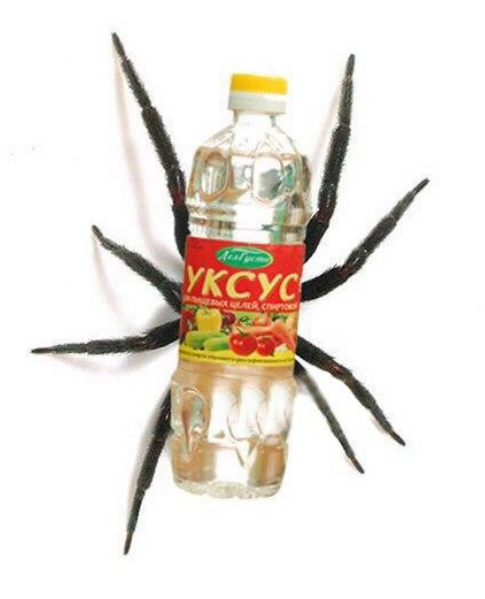

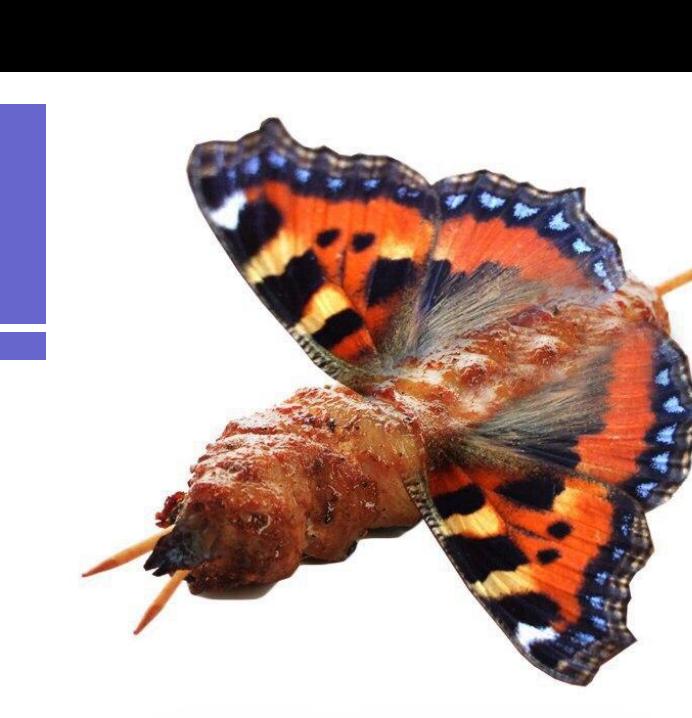

#### ПАУКСУС

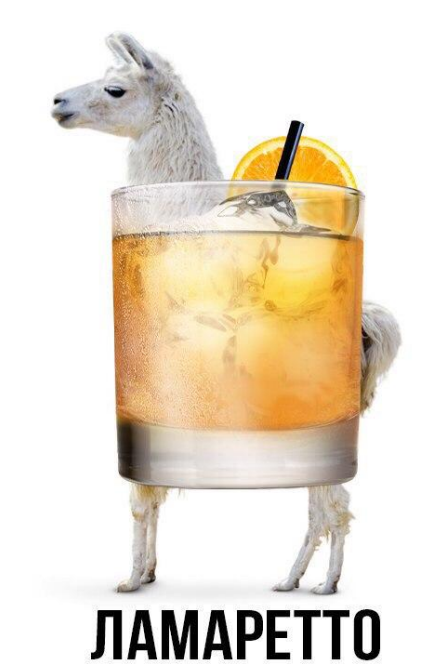

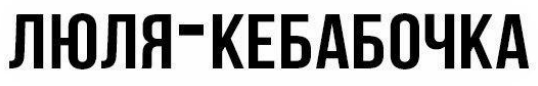

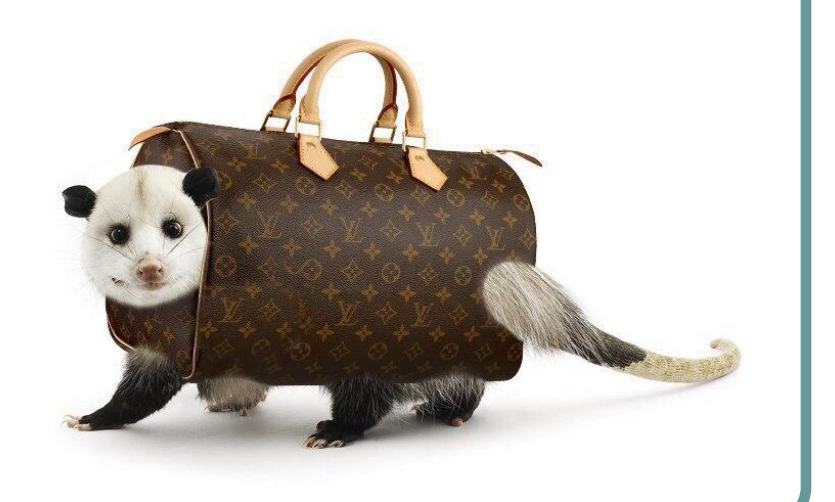

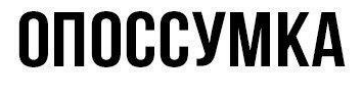